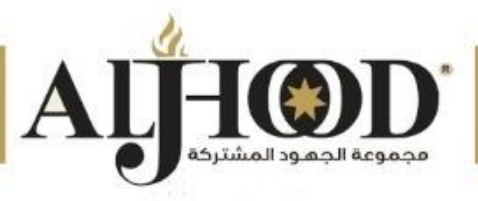

**النشرة الفنية لبرنامج توظيف ذكاء األعمال في حل املشكالت واتخاذالقرارات**

**استخدام أدوات ذكاء األعمال في نهضة فكر املنظمات**

> **)5( أيام، )15( ساعة يبدأ بتاريخ 20/08/2023** تدريب إلكتروني ((e)

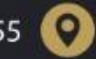

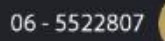

 $\epsilon$ 

info@aljhood.com

www.aljhood.com

⊠

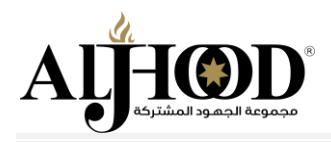

# **بطاقة معلومات البرنامج:**

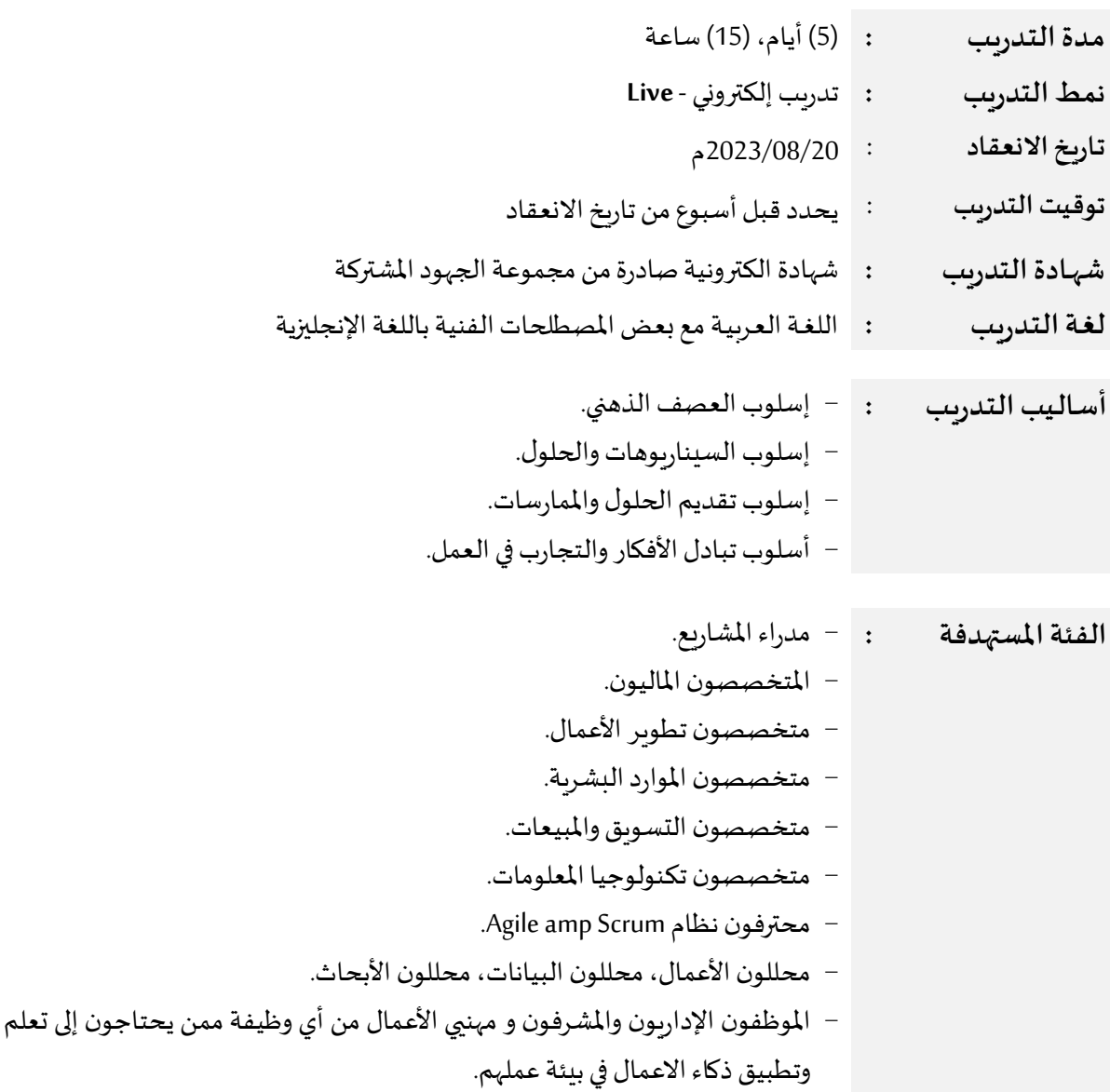

### **ذكاء األعمال وأهميته في بيئة عمل املنظمات:**

**|** P a g e **2** ذكاء الأعمال بالنسبة للمنظمات بشكل عام وفي عالم اليوم أصبح من أهم النقاط التي يجب الانتباه اليها ونكون محاطين بالمعرفة حولها وما تقصده، فقد ظهر مصطلح ذكاء الأعمال في عام 1865م في كتاب Cyclopaedia of Commercial and Business Anecdotes للكاتب Richard Millar والذي استخدم هذا المصطلح لتفسير كيفية تحقيق المصرفي Henry ًFurnese أرباحاً من خلال اتخاذ القرارات بناءً على معلومات حصل عليها من البيئة المحيطة. ومنذ ظهور مصطلح ذكاء ً<br>آ األعمال ألول مرة؛ ظهرت العديد من التعريفات من جهات مختلفة وأشخاص مختلفين، أشهرها أن "ذكاء ֦֧֦֧֦֧֦֧֦֧֦֧֦֧֦֧ الأعمال مصطلح عام يشبه المظلة يندرج تحته مجموعة من التطبيقات والبنية التحتية والأدوات وأفضل الممارسات التى <u>،</u> تمكّن من الوصول إلى البيانات وتحليلها لاستخراج معلومات تهدف لتحسين عملية إتخاذ القرارات والأداء وتوفير حلول مبتكرة للمشكلات".حيث تسعى معظم المنظمات الناشئة والكبيرة في العالم لرفع مستوى قدرتها التنافسية، أو على الأقل

**األردن / عمـان – شـارع امللكـةرانيـا العبـدهللا – بنـايـةرقـم 155 – املوقع االلكتروني : com.aljhood.www**

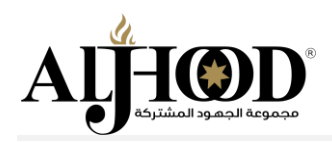

البقاء ضمن دائرة المنافسة ومحاولة إيجاد سبل أكثر ابتكاراً لجذب الزبائن، وذلك بتقديم خدمات جيدة وجديدة ً<br>آ فيتطلب هذا العمل اتخاذ قرارات سريعة، بناءً على رؤية لحظية للشركة ككل. ً

إن لحظية توفر املعلومات الصحيحة يختصر الكثير من الوقت على متخذي القرار )في حين كان في السابق ينتظر التقرير السنوي ملعرفة أرباح خدمة أو منتج معين، أو ينتظر دراسات مالية ملعرفة املنتج األكثر ربحية في نهاية املرحلة الصناعية، أو ينتظر تقارير المبيعات لفترة معينة لمعرفة مدى ملائمة منتج أو خدمة معينة لسكان منطقة معينة)، ذلك .<br>" كله وأكثر يوضح أنّ مفهوم (الذكاء في الأعمال) وباستخدام أدوات هذا الذكاء يشمل مدىً واسعاً من القرارات ً<br>آ الاستراتيجية والتشغيلية والتقنية للأعمال التي من شأنها توفير حلول ناجعة للمشكلات والسيطرة عليها لارتباطها بجميع الأقسام المؤسسية بمختلف مستوياتها وجميع الموظفين المسؤولين عن إعداد التقارير وإجراء عمليات التحليل والنمذجة والأتمتة، وتطورت في عصرنا الحالي نظم التخطيط لموارد المؤسسات وقواعد البيانات لتصل لقدر كبير من المعلومات والبيانات.

## أهمية المشاركة في البرنامج التدريبي:

֝<u>֡</u> نستخلص من قراءتنا آنفاً أنّ الغرض العام من ذكاء الأعمال هو تحقيق أهداف المنظمة والإدارة. فالأمر ليس مقتصراً ً<br>أ ً<br>أ على عمل مجموعة التقارير والرسوم البيانية التى تتفاعل فيما بينها بشكل مترابط، ولكن األمر املهم أن تجيب هذه التقارير على أسئلة معينة تهدف في النهاية لرشاد قرارات املنظمة واملوظفين للوصول ألفضل أداء ممكن من خالل البيانات المتوفرة، حيث سيتم ومن خلال مشاركة المعنيين بالحضور لهذا البرنامج التدرببي التركيز على أهمية استخدام انظمة وادوات ذكاء الأعمال لاتخاذ قرارات أفضل ضمن نطاق العمل، وإرشاد هذه القرارات عن طريق تحليل البيانات، فأدوات ذكاء الأعمال تقوم بالإتصال بمصادر البيانات المختلفة (Flat files, Databases, Web, etc) واستخلاص البيانات محل الإهتمام، ثم تحليل هذه البيانات وتحويلها لمعلومات على شكل رسوم بيانية ولوحات معلومات (Dashboards) تساعد على فهم الوضع الحالي للمنظمة.

֧֦֧֦֧֦֧֦֧֝֝֜*֚* ونضيف للاستزادة أنّ تطبيقات ذكاء الأعمال تُتيح التعامل مع البيانات وعمل التقارير المختلفة والمتفاعلة مع بعضها ُ البعض لإلجابة عن األسئلة محل االهتمام والغوص فى مزيد من التفاصيل أكثر وأكثر، دون الحاجة ملتخصصين ومبرمجين بلغات وطرق معقدة لنشاء مختلف التقارير التي تساهم في اتخاذ القرارات الصحيحة وحل املشكالت، وبمكنك استخدام انظمة وادوات ذكاء الأعمال لتحليل أي نشاط من أنشطة الشركة، على سبيل المثال مراقبة أداء قسم ∫ المبيعات. وهذا ولتقريب الصورة اكثر يُمكنك أن تتخيل أنك تعيش فى محيط مليء بالمياه (البيانات)، فأدوات ذكاء الأعمال ֦ بمثابة القارب (بإمكانيات محدودة الى حد ما) الذي يمكّنك من الإبحار واستكشاف أشياء مذهلة (معلومات ورؤى عن الوضع الحالي للمنظمة).

### **الجداراتاملستهدفـة:**

- **−** جدارةتحليل البيانات.
- **−** جدارة توظيف أدوات ذكاء االعمال.
- − جدارة دراسة البنية التحتية للبيانات.
- − جدارة اتخاذ أفضل ممارسات ذكاء الأعمال.
- − جدارة مساعدة المنظمة على اتخاذ القرارات الم*س*تنيرة الم*س*تندة إلى البيانات وحل المشكلات.

**|** P a g e **3**

**األردن / عمـان – شـارع امللكـةرانيـا العبـدهللا – بنـايـةرقـم 155 – املوقع االلكتروني : com.aljhood.www**

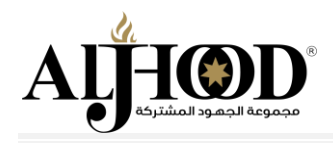

## **أهــداف البرنامج:**

**في نهاية البرنامج التدريبي يجـب ان يكون املشاركين قادرين على استيعاب أدوات ذكاء االعمال ومدى تهيئة البنية التحتية لها للتمكن من توظيفها في اتخاذ قرارات صحيحة وايجاد حل أمثل للمشكالت التي تواجهها املنظمات، وذلكمن خالل املامهم في:** 

- المفاهيم العلمية والعملية الخاصة بذكاء الأعمال ودخول هذا المصطلح الى عالم الأعمال.
	- تعزيز خبرة ذكاء األعمال )BI )في تحليل البيانات وترتيبها وتقطيعها وإخفاءها ونمذجتها.
		- أدوات وتقنيات ذكاء الأعمال وكيفية توظيفها لصالح خدمة أعمال المنظمات.
- استخداماتتطبيق Query Power في ذكاء األعمال و مصادر البيانات املتاحةمن خالله.
	- الخطوات اللازمة لتطبيق استراتيجية ناجحة لذكاء الأعمال في منظمتك أو مشروعك.
- توظيف ذكاء االعمال لحل ماتواجهه املنظمات من مشكالت ومساعدتها التخاذ قرارات سليمة وباالستناد الى مؤشرات معينة.

## المحاور الرئي*س*ية للتدريب:

### **املحوراألول: ذكاء األعمال**

- مفهوم ذكاء الأعمال.
- أهمية ذكاء الأعمال.
- أنواع ذكاء الأعمال.
- متطلبات ذكاء الأعمال.
- مراحل تطبيق ذكاء األعمال.
- استراتيجيات ذكاء األعمال.
- البنية التحتيتة لذكاء األعمال.

الم*ح*ور الثاني: أدوات وتقنيات ذكاء الأعمال

- التعرف على أدوات وتقنيات ذكاء األعمال.
	- مقارنة أدوات وتقنيات ذكاء الأعمال.
- مزايا وعيوب مختلف أدوات وتقنيات ذكاء األعمال.
- ادوات وتقنيات ذكاء االعمال بين الحاضر واملستقبل.
- توظيف تقنيات وأدوات ذكاء االعمال بما يصبفي صالح عمل املنظمة.

### **املحورالثالث: تنفيذ ذكاء األعمال**

- مايتطلبه تنفيذ ذكاء الأعمال.
- تنفيذ ذكاء األعمال والبنية التحتية.
- أفضل الممارسات لتنفيذ ذكاء الأعمال.
- تحديات تنفيذ ذكاء الأعمال في المنظمات..

#### **|** P a g e **4**

**األردن / عمـان – شـارع امللكـةرانيـا العبـدهللا – بنـايـةرقـم 155 – املوقع االلكتروني : com.aljhood.www**

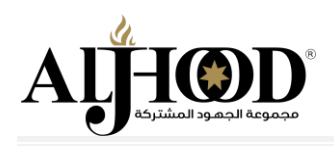

**املحورالرابع: إعداد البيانات**

- استخدام الصيغ والوظائف.
- استخدام التحقق من البيانات والقوائم.
	- الجداول المحورية والشرائح.
		- تصور البيانات في إكسل.
	- إنشاء الرسوم البيانية وتنسيقها.

### **املحورالخامس: Query Power لذكاء األعمال**

- ما هو Power Query ؟
- ؟ Power Queryأهميةاستخدام
- واجهة املستخدم والتخطيط الخاص في Query Power .
	- مصادر البيانات المتاحة في Power Query :
- استيراد البيانات من إكسل و CSV وغيرها من أنواع امللفات.
	- استيراد البيانات من قاعدة البيانات.
	- معاينةالبيانات املستوردةوإجراء التغييرات الالزمة.
		- تنظيف وتنسيق البيانات.
		- تقسيم الأعمدة ودمج البيانات.

الم*ح*ورالسادس: تطبيقات ذكاء الأعمال في حل المشكلات اتخاذ القرارات

- علاقة ذكاء الأعمال بحل مشكلة ما.
- علاقة ذكاء الأعمال باتخاذ قرار معين.
- األهمية التي تتخذها أدوات وتقنيات ذكاء األعمال في حل املشكالت أواتخاذالقرارات.
- النماذج العملية المباشرة لدور أدوات ذكاء الأعمال في حل المشكلات واتخاذ القرارات.
	- دور الادارات العليا في توظيف أدوات ذكاء الاعمال لحل مشكلة أو اتخاذ قرار.
		- قياس نتيجة استخدام أدوات ذكاء االعمال في سرعة حل املشكالت.

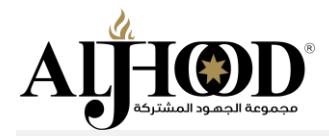

## .<br>تكلفة الإستثمار في التدريب:

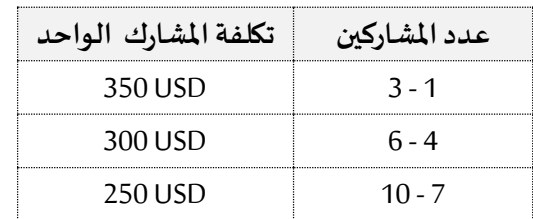

#### **# التكلفة تتضمن اإللتزامات التالية:**

- − مدرب متخصص في مجاله وتخصصه.
- − مادة تدربية تفاعلية وتطبيقاتها العملية.
- − إجراء تقييم قبلي وبعدي للمشاركين ومتابعةالحضوراليومي.
- − شهادة مشاركة من قبل الجهود "نسبة الحضور لا تقل عن "90%".
- سيتم التدريب على منصة تدريبية الكترونية (زوم Zoom) وبإشراف منسقين.
- − سيتم إجراء كامل عملية التسجيل للمشاركين الكترونياً من خلال رابط الكتروني. ً<br>آ
- − سيشرف على تنسيق التدريب منسق من قبل الجهود (متابعة الحضور والمشاركة).
- − وضع كامل المشاركين في مجموعة واحدة على (وتس اب) لضمان التواصل وتوعيتهم قبل التدريب.
- − في نهاية التدريب سيتم مراجعة نسب الحضور من حيث الدخول والخروج للمشارك ونسبة المشاركة له.
- − بعد إنتهاء التدريب عن بعُد سيتم تزويدكم برابط التسجيل لمشاهدة النشاط التدريبي في الوقت المناسب لكم. ُ

#### **# التزامات الجهة املوفدة:**

- − تـزويد الجهود بكتاب موافقة على تنفيذ التدريب بكتاب رسمي أو مراسلة رسمية.
- − توفير بيئة مناسبة للتدريب وتواجد الإنترنت دون إنقطاع وتحفيز الموظفين كونها ثقافة جديدة (مهمة المشارك).
- − تحويل املستحقات املالية للحساب املصرفي ملجموعة الجهود املشتركة خالل 30 يوم كحد أقصاهمن إنتهاءالتدريب.

**سياسة الغاء املشاركة )اإلنسحاب(:**

#### **في حال تم اإلنسحابمن التدريببعد التأكيد يتعهد املشاركللجهوداملشتركةبالتكاليف كالتالي:**

- 1. الإنسحاب قبل يوم عمل من بدء التدريب او أثناء فترة التدريب سيتحمل دفع (100%) من تكلفة النشاط.
	- 2. الإنسحاب قبل (2-3) أيام عمل قبل بدء التدريب سيتحمل المشارك دفع (75%) من تكلفة النشاط.
		- 3. الإنسحاب قبل (4) أيام عمل قبل بدء التدريب سيتحمل المشارك دفع (50%) من تكلفة النشاط.
			- 4. الإنسحاب قبل (5) أيام فأكثر لن يتحمل المشارك أية تكاليف مالية.

# **إنتهتالنشرة الفنيـةواملالية،**